## **ASSISTANT CONSERVATOR OF FORESTS IN A.P. FOREST SERVICE COMPUTER PROFICIENCY TEST SCHEME OF EXAMINATION**

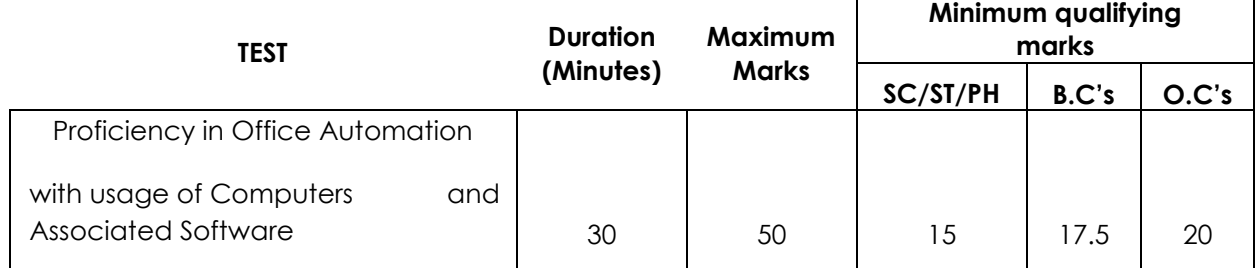

## **SYLLABUS**

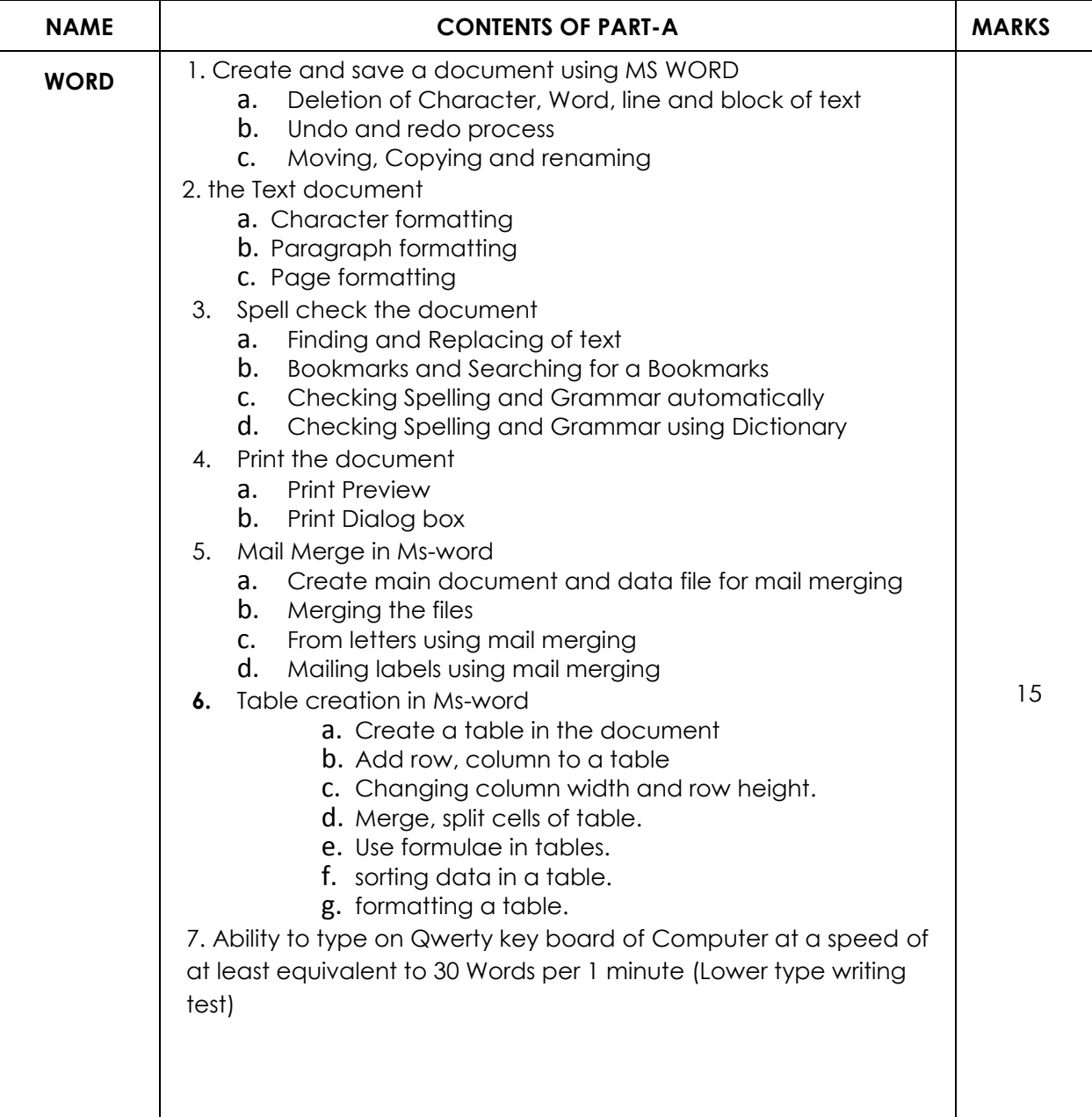

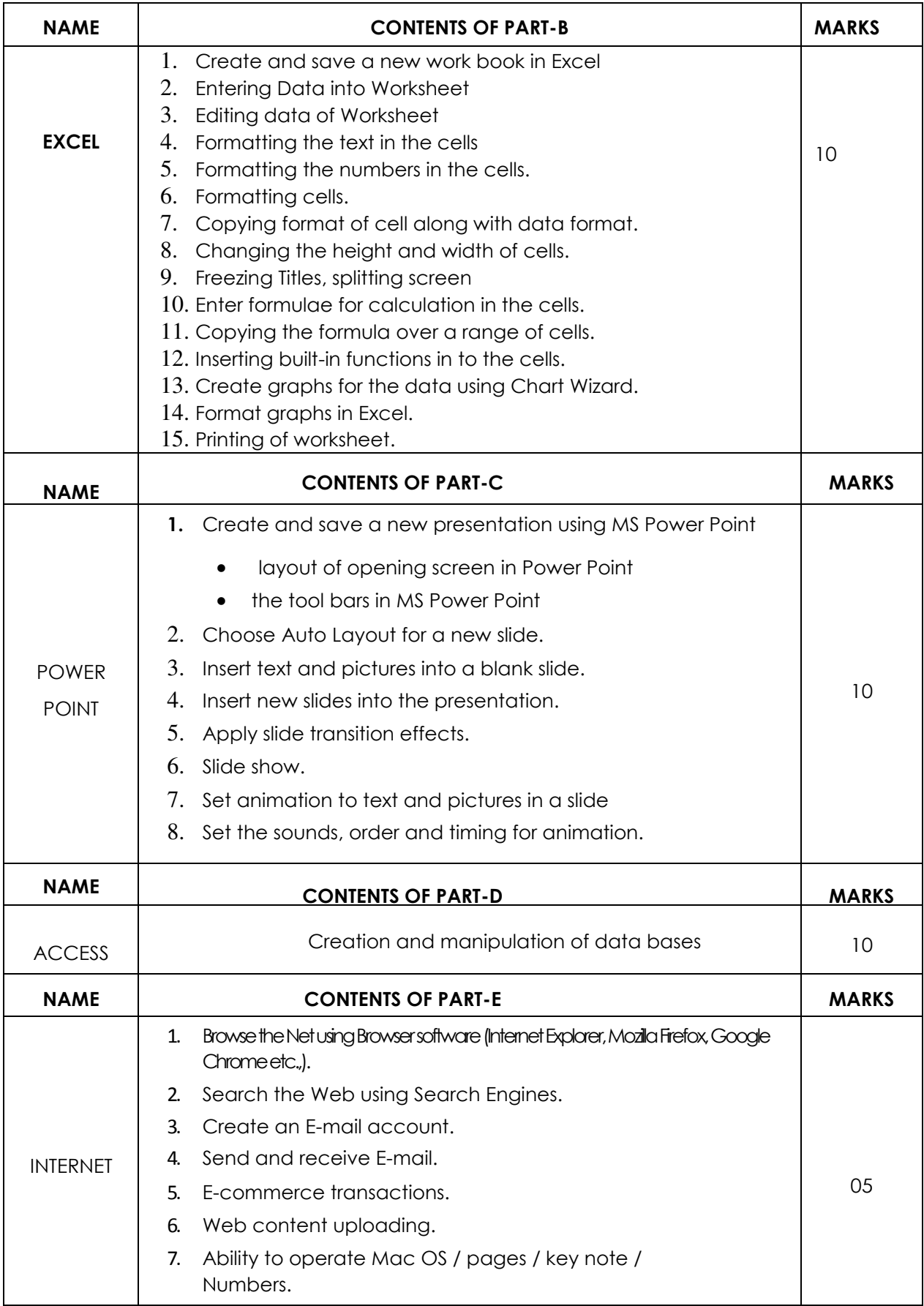